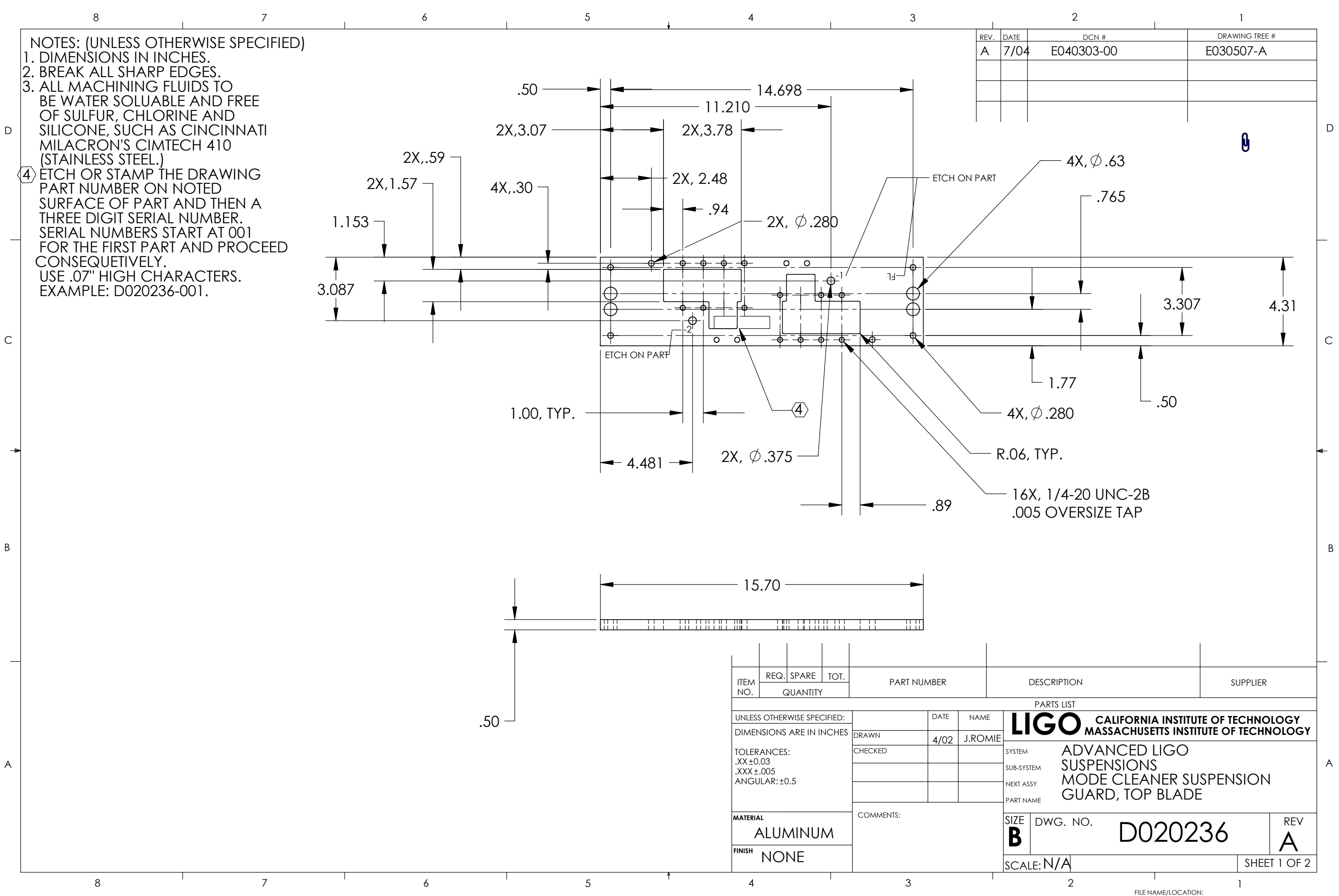

D

C

B

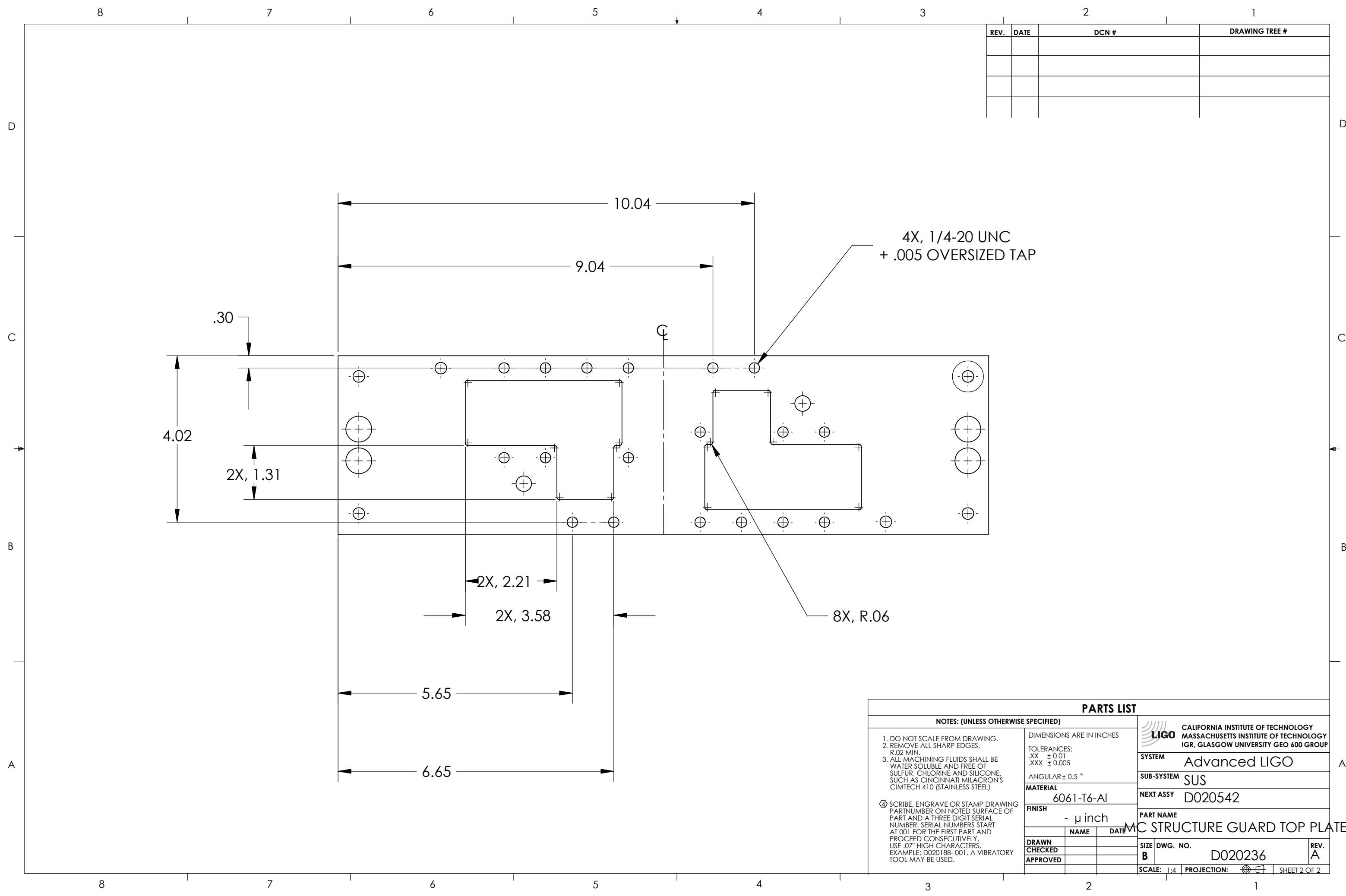

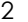

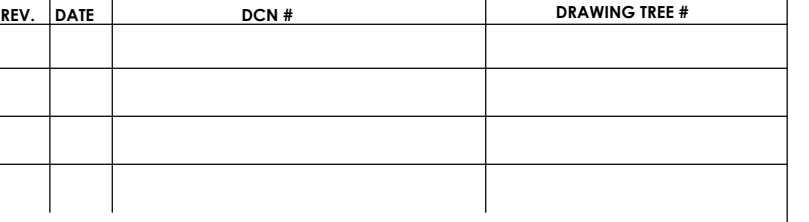

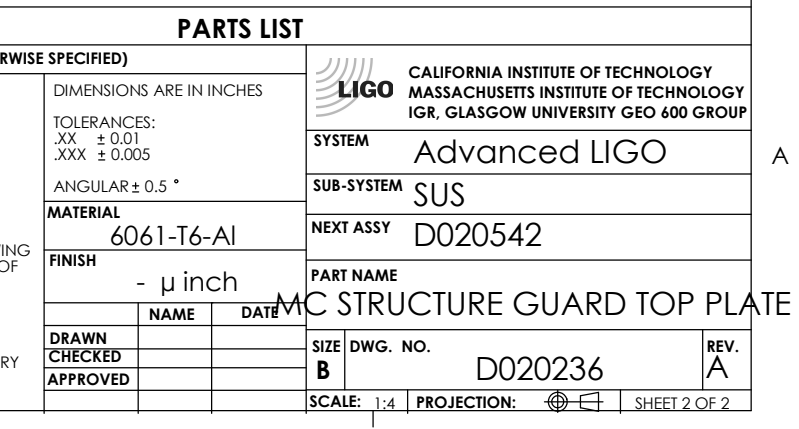